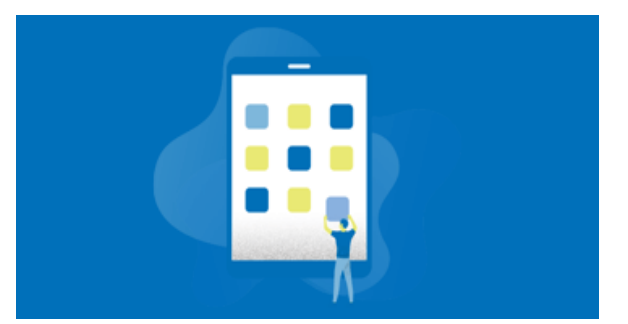

## **TABLET**

Acquisisci una certificazione informatica spendibile nelle graduatorie docenti – GPS, riconosciuta dal MIUR. Usa il tablet per l'insegnamento e aumenta il punteggio.

Il percorso EIPASS Tablet integra la competenza di utilizzo dello strumento tablet, in maniera molto pratica attraverso tutorial, e approfondiscono gli aspetti metodologici e le proposte concrete di realizzazione della classe digitale.

## **Sono compresi nel prezzo:**

- Esami
- Attestato di certificazione
- Dispense
- Esercitazioni illimitate
- Assistenza in chat di EIPASS
- Messaggistica diretta con il formatore

*S Y L L A B [U](https://www.ciofslazio.it/wp-content/uploads/2023/06/TabletProgramma.pdf) S*

Prezzo di listino € 244.00

Prezzo CIOFS € 135,00 (fino al 31/7)

eipass@ciofslazio.it - 366 9305362

## **DESCIZIONE**

EIPASS Tablet permette al docente di avere piena padronanza dello strumento, conoscendone i software e le app più utili a fini didattici. Il corso, inoltre, fornisce i presupposti didattici e metodologici che consentono un inserimento consapevole ed efficace dello strumento tablet in classe, partendo dal setting dell'aula, fino ad arrivare alla progettazione e realizzazione di unità di apprendimento. La certificazione EIPASS Tablet è riconosciuta dal Ministero dell'Istruzione (MIUR) ed è valida per il punteggio nelle GPS I e II fascia di scuola infanzia e primaria, secondaria I e II grado, ITP, sostegno e personale educativo.

## **Cosa imparerai**:

Descrivere l'interfaccia del tablet Android e dell'iPad, utilizzare gli strumenti principali per gestire le app e l'account; impostare la connessione WiFi e la connessione dati e creare un hotspot.

Utilizzare gli strumenti di Google per la produzione di testi, fogli di calcolo e presentazioni, progettare, realizzare e condividere LO; utilizzare diverse app come strumenti di produttività.

Utilizzare i programmi più diffusi per realizzare video montaggio e fotoritocco; creare e somministrare lezioni utilizzando app specifiche, quali Neardpod e Prezi.

Realizzare Episodi di apprendimento situato e ambienti di apprendimento innovativi, coniugando spazi, tempi e nuove tecnologie nel raggiungimento degli obiettivi didattici.

Strutturare lezioni modulari, utilizzare la Suite di Google Education per creare, condividere e pubblicare documenti in tempo reale, visibili da tutti gli utenti registrati.

Descrivere la metodologia didattica della Flipped Classroom, applicando le competenze operative tipiche dell'insegnamento capovolto.

Il percorso per poter acquisire la certificazione si compone di **5 moduli d'esame**:

- Interfaccia e strumenti: uso di tablet Android e iPad
- Impiego di strumenti di produttività a fini didattici
- Le app per la didattica: conoscere e utilizzarle in classe
- Integrare le risorse digitali online: modelli di didattica collaborativa
- Insegnare in modo nuovo: aspetti metodologici, setting, progettazione e realizzazione di unità di apprendimento